# **GMPath - a path language for navigation, information query and modification of data graphs**

Karsten Wendt, Matthias Ehrlich, and René Schüffny

Technische Universität Dresden, Institute of Circuits and Systems 01062 Dresden, Germany

**Abstract.** This paper presents a newly developed path language named GMPath intended to ease the navigation, information query and modification of general, directed model graphs for the FACETS Stage 2 Large Scale Reconfigurable Neural Hardware Simulator. Furthermore it introduces the reader to the relevant aspects of the FACETS system and its software framework accordingly.

# **1 Introduction**

The project *Fast Analog Computing with Emergent Transient States – FACETS* [1] aims at the exploring of various computational aspects of biological neural networks. This encompasses the development of a novel neural hardware system as a joined effort of research groups of the *Ruprecht-Karls-Universität Heidelberg* and the *Technische Universitat Dresden ¨* . [2][3]

The complexity of such a hardware system also requires an adequate software system, to configure, control and validate results. A graph based model description was developed, representing all aspects of the system. To interact with and query the models, the description is extended by a query interface.

This paper is split into three sections. The first section describes the current state of the FACETS systems, focusing modelling and mapping issues. Embedded in the FACETS software framework, the graph model itself will be introduced. The next section characterizes the motivation and requirements for the development of the path language GMPath and distinguishes it from existing query languages. Afterwards, basing on a meta description the grammar of the language is defined and the semantics of its elements are explained. Illustrating the use of GMPath the last section provides several examples, based on a given concrete graph model by explaining some queries in more detail.

# **2 Current State of the FACETS Systems from the Mapping Viewpoint**

The systems involved in the FACETS mapping and configuration process can be separated into the hardware model on the one hand and the biological model on the other hand, which should be simulated on the hardware system after the configuration. To

Wendt K., Ehrlich M. and Schüffny R. (2010).

GMPath - A Path Language for Navigation, Information Query and Modification of Data Graphs.

In *Proceedings of the 6th International Workshop on Artificial Neural Networks and Intelligent Information Processing*, pages 33-40 Copyright (C) SciTePress

encompass the modelling and mapping problem a so called *graph model* is used and integrated in the FACETS software framework. The models and the software framework are characterized in the following sections.

#### **2.1 Biological Model**

The biological systems, intended to be mapped to the FACETS hardware, can be considered as networks of neurons and synapses. A neuron is connected to a number of synapses and characterized by a set of parameters. A synapse connects a source and a target neuron and is as well assigned to parameters. The illustration of an example model is shown in figure 1.

#### **2.2 Hardware Model**

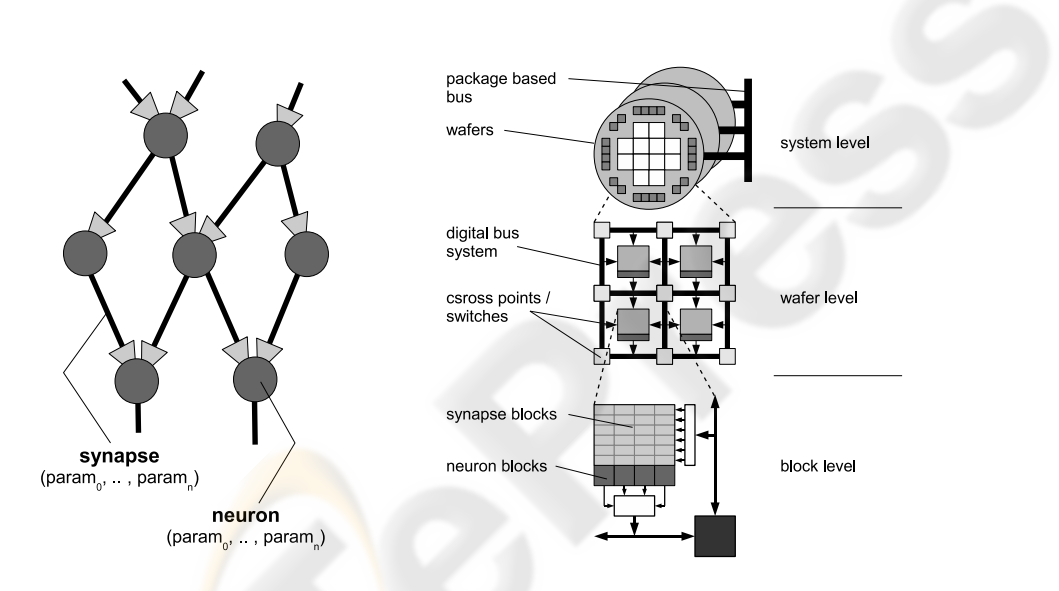

**Fig. 1.** Example of a biological system with **Fig. 2.** Hierarchical view of the FACETS hardware 7 neurons and 11 synapses. system

The current FACETS Stage 2 system [2] consists of analog modeled IF (integrateand-fire) neurons and synapses, which implement a STDP (spike-time-dependencyplasticity) mechanism. The neuron's and synapses' behavior is defined by a set of configurable parameters.

A hierarchical view of the system is illustrated in figure 2. The neural signals generated by the hardware neurons (block level), are propagated via a complex transfer network to be fed as stimuli into the hardware synapses or to be recorded externally. It is also possible to generate external stimuli and apply those to the neural network.

The transfer network is designed to provide as much topological flexibility as possible, while complying with the technological constraints. Generated neural signals are encoded blockwise to a digital bus- (wafer level) and an overlaying package based network (system level). These contains configurable cross points and switches, duplicating and routing the signals to their destined synapses. After decoding the signals stimulate their assigned hardware dendrites, whose combinations form the receiving neurons. [3] Due to the system complexity and network properties several mapping and configuration constraints result, forming a multi-criteria optimization problem, which will not be discussed here further. [8]

#### **2.3 FACETS Software Framework**

The FACETS software framework consists of

- **–** a collection of programs to carry out experiments (e.g. comparative experiments on neural software simulators and the FACETS hardware [4]),
- **–** a database of benchmarks provided by FACETS partners (e.g. [5], [6]),
- **–** a system simulation of the FACETS hardware [7],
- **–** *software for mapping and configuration* [9],
- **–** and *visualization and analyzation tools*. [8]

As presented in previous work [10] we developed a model, integrating the FACETS model descriptions for the mapping, configuration, visualization and analyzation software. Based on a graph, it stands for an universal data representation for the software framework. The mapping, routing and configuration algorithms retrieve their information from this *Graph Model (GM)*, process, transform them and write back the results. Furthermore the decentralized structure makes the model suitable for parallelization. A summarized model characterization is given in the next section to clarify the structure whereon the newly developed query language *GMPath* (see 3) bases.

#### **2.4 The Graph Model to Navigate**

The graph model  $G = (V, E)$ , basing on a hyper graph [11] [12], consists of single nodes  $v_i \in V$ , that may hold a name or a value as a data item respectively. The nodes can be assigned to each other by three types of directed single edges  $e_i \in E$  as shown figure 3:

- **–** *hierarchical edges* modelling a hierarchy of two nodes, i.e. to represent a containercomponent relationship
- **–** *named edges* modelling a labeled relationship between two nodes
- **–** *hyper edges* assigning a named edge to a node, i.e. to model a detailed description of a node-node relationship.

Because of its structure the model is fully navigable, which means every node or edge is reachable from every position in the graph. So it is possible to create flexible models with respect to the biological networks and hardware system complexity, although it consumes more memory and setup time than more compact descriptions.

Given this model the biological and the hardware system can be described as two combined graphs  $G_B = (V_B, E_B)$  and  $G_H = (V_H, E_H)$  respectively, also containing meta information, e.g. algorithm configurations and results. The model transformation is not discussed here further [9] [10].

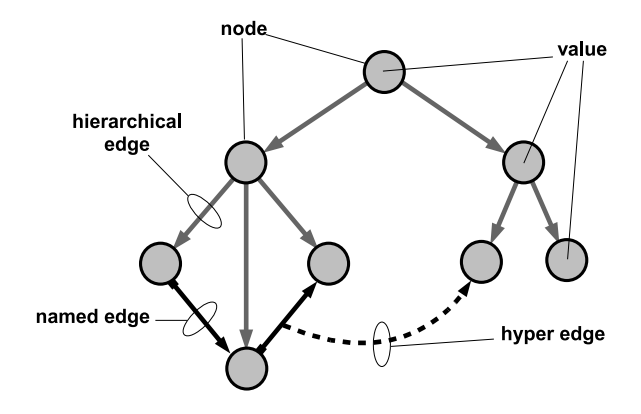

**Fig. 3.** Graph Model (example)

### **3 GMPath - A Language for Graph Model Navigation**

The flexible and universal use of the GM by placing and routing algorithms, configuration, visualization and analyzation tools as well as the user defined modifications during run-time calls for an adequate and multi-purpose interface. The main requirements are:

- **–** access from every node or edge as entry point
- **–** step by step navigation along all elements (nodes and edges) follwing a path
- **–** list based results, assignable to variables
- **–** GM modification support

Inspired by the XML path language XPath [13] we developed a textual interface, named GMPath, to navigate in and retrieve information from the GM by entering at any node or edge, and address parts of it locally. Thus it can also classified as *Lokatorsprache*.

Fig. 4 shows the logical environment of a GM node or edge respectively. Each adjacent element requires to be accessible within one "separation step", i.e. one basic navigational operation. Following the hierarchical structure the navigational focus should be able to shift from the current node (*node value*) up- or downward to the *superior node* or the *subjacent nodes*. Regarding the *named* and *hyper edges* it should be possible to move along these connections forward and backward to their *start* and *end nodes*.

Since all GMPath queries return result lists, containing the matching GM elements, they should be storable to variable names. By selecting these names, all nodes and edges can be used as an entry point for a new GMPath query. Furthermore GMPath requires to be able to address GM elements unambiguously to create new nodes and edges by this way. Thus, paths can built up during run-time by the software tools and processed with implemented API functions, parsing the paths and returning the result elements. This provides a dynamic interface to retrieve data from and manipulate the GM.

In the following sections the characteristics of GMPath and the query language XPath will be compared before the grammar and semantics are defined and explained consecutively.

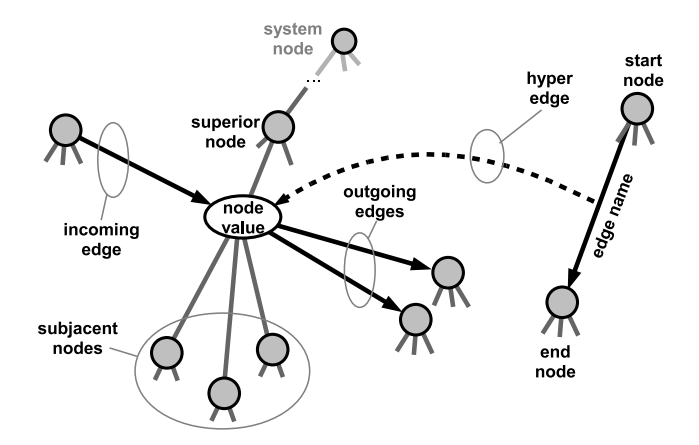

**Fig. 4.** Logical environment of GM nodes and edges

#### **3.1 Comparison to XPATH**

As shown in the previous section the used data model is much leaner than a XML document, it does not include attributes and types of the contained data. However it is possible to interconnect nodes semantically via named edges to model distinct relationships between GM elements.

In opposition to XPATH GMPath does not distinguish between localization steps, axes tests or predicates, it only performs navigation steps along the GM structure with a matching result. Tests on subjacent nodes have to be executed as tests of reachability, comparisons of their assigned values are realized by localized GMPath queries.

In addition to the navigation along the hierarchy, known as axes in XPATH, localization or separation steps for named and hyper edges are necessary, to navigate strictly along the semantic relationships beside the hierarchical structure.

Furthermore in *Creation Mode* GMPath can be used to generate nodes and edges by addressing them unambiguously.

### **3.2 Grammar and Semantics**

The grammar of GMPath is defined with the *GOLD Meta-Language* and written, tested and validated in the *Gold Parsing System* [14]. The meta-description uses the following elements to specify the *GMPath* grammar:

- **–** *terminal symbols*, represented through Regular Expressions
- **–** *rules*, using the Backus-Naur Form
- **–** *character sets*, based on set notation

**Terminal Symbols:** As shown in Tab. 1 GMPath contains five terminal symbols that cover the comment line (%) and two different general entry points (SystemNode and HERE) for the next query to start. Furthermore a wildcard symbol (\*) encapsulates

groups of GM elements without naming them and identifiers to store and represent node and edge lists.

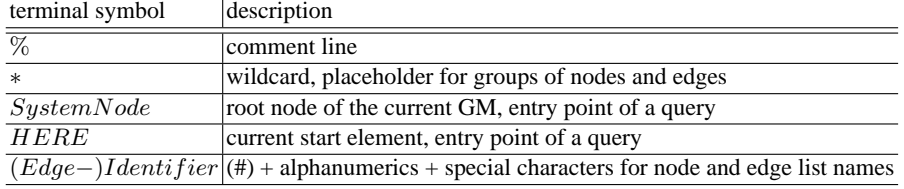

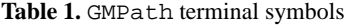

**Rules:** Rules define the syntax of the grammar. A GMPath program is a sequence of operations of arbitrary length, interpreted sequentially in order of their appearance.

<Program> ::= <operation> <Program>

GMPath differs between four different types of operations as shown in Tab. 2, which are explained below. Any operation in GMPath is delimited by a  $\nln 1$  symbol.

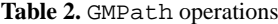

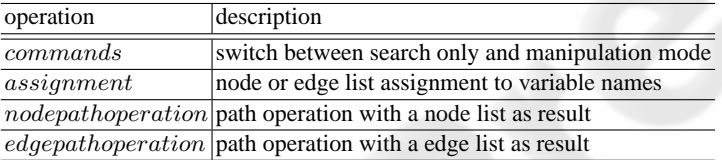

<commands> ::= 'EnableCreateMode' | 'EnableFindMode'

By default the FindMode is enabled. This means a query ending at non existing GM elements (e.g. a node name was not found) returns an empty list or a list with the invalid element respectively.

Enabling CreateMode causes the insertion of missing elements if addressed by a query unambiguously (e.g. a node name at a distinct position in the GM hierarchy).

<assignment> ::= Identifier '=' <node path operation> | ConIdentifier '=' <edge path operation>

This operation assigns the result list of node- or edge path operations to identifiers to serve as substitutes. It is possible to embed identifiers in more complex operations to concatenate queries.

```
\zeta and \zeta path operation \zeta : =
   <node path operation> \{ ' \, / \, ' \, , ' \, / \, ' \, , ' \, \} <name> |
   <node path operation> '?(' <path operation> ')' |
   \{\text{edge path operation} \mid \{\text{'>} \text{'} \text{'} < \text{''} \text{'} \} \text{ } \<name>
```

```
<edge path operation> ::=
  <node path operation> {'>','<','ˆ'} <name> |
  <edge path operation> '?(' <path operation> ')' |
  <connection list name>
<path operation> ::= <node path operation> |
                     <edge path operation>
<name> ::= Identifier | '*' | 'SystemNode' | 'HERE'
<connection list name> ::= ConIdentifier | 'HERE'
```
Node- and edge path operations are used to 'navigate' through the GM, using separators defining the logical direction (see also Fig. 4). On the one hand this can be done by moving along the hierarchy structure upward or downward node by node. On the other hand the GM elements are also accessible by navigating along the namedand hyper edges, passing alternately from node to edge forward and backward.

In general a node- or edge path operation is a concatenation of node- and edge names divided by separators, forming a path.

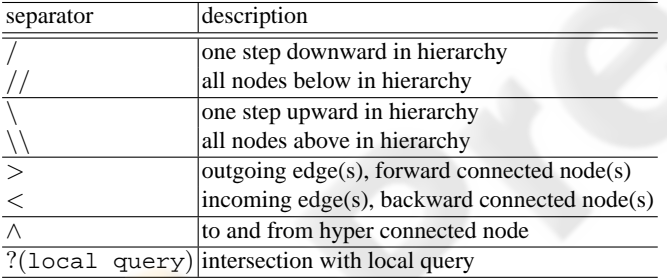

**Table 3.** GMPath separators

**Separators** The Separators are listed in Tab. 3. They are used to replace the current list of nodes or edges by a list of adjacent GM elements filtered by the given name, if not the wildcard symbol *\** is used alternatively. In other words the separators stand for basic 'moves' inside the GM as illustrated exemplary in Fig. 5. The intersection '?(local query)' processes an independent local query for every GM element as start position in the current list. Forming a filter function at the current path position, each GM element whose local query returns no result will be discarded.

Thus concatenating names of nodes and edges or wildcards with separators shapes complex GM queries by readdressing iteratively adjacent GM elements (see also Fig. 4). To clarify the usage of GMPath paths, some more advanced examples are appended in section 4.

# **4 Examples of GMPath Usage**

Based on the GM in Fig. 6 a few example queries may ease the understanding of GMPath and its application.

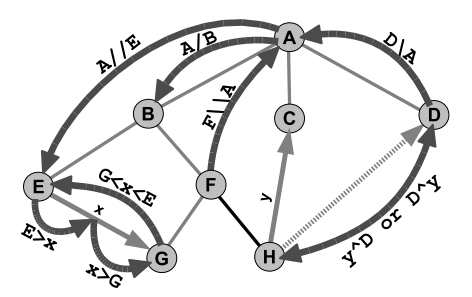

**Fig. 5.** Examples of basics operations (separators) to navigate through a simplified GM

First a simple search query along the hierarchy and named edges is demonstrated, followed by a filter query based using local requests. The third example shows how to add new elements to the model.

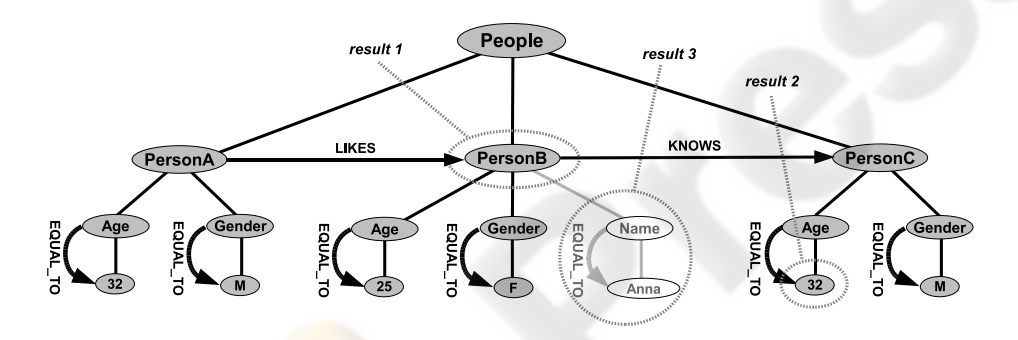

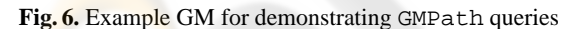

### **4.1 Query 1 - Searching and Assignment**

```
LikedPeople = SystemNode/*>LIKES>*
```
This query starts from the master node (*SystemNode*) and advances down hierarchically one 'separator step' (/), collecting all subjacent nodes from *PersonA* to *PersonC* due to the wildcard symbol (*\**). Defined by the next separator (>), the outgoing edges of all these three nodes are chosen. The following edge name *LIKES* selects only the edge from the *PersonA* node. The last separator (>) finalized by the wildcard symbol returns the target node of this edge regardless of the nodes name.

The resulting node list (*PersonB*) is stored to a variable named "LikedPeople" for later use.

#### **4.2 Query 2 - Filtering**

```
SystemNode/*?(HERE/Gender>EQUAL_TO>M)
  ?(HERE<KNOWS)/Age>EQUAL_TO>32
```
After collecting all person nodes two local queries (*?(..)*) are started. The first one selects only these with the gender of '*M*' (*PersonA*, *PersonC*), the second one checks for incoming *KNOWS* edges (*PersonC*). Afterwards the path steps down to the age of the resulting persons.

The query returns with the age of all male persons, who are known by someone (32).

#### **4.3 Query 3 - Creating**

```
EnableCreateMode
NameNode = SystemNode/PersonB/Name
NameValueNode = NameNode/Anna
NameNode > EQUAL_TO > NameValueNode
```
This example consists of more then one GMPath queries to create new GM elements, where the new line symbol is not shown.

First the creation mode is set by the *EnableCreateMode* command. In the next two lines new subjacent nodes (*Name* and *Anna*) are created below the *PersonB* node, addressed by their hierarchical locations. Assigned to two variable names (*NameNode* and *NameValueNode*) both new nodes are stored. The forth GMPath query, using the previous stored nodes, i.e. navigating from one list to the other by advancing forward along a not existing *EQUAL TO* edge, creates the new connection and results in a structure as shown in Fig. 6.

### **5 Conclusion**

This paper introduced the newly developed query language GMPath. GMPath bases on iterated basic localization steps through the logical environment of the current position, providing searching, filtering, storing and manipulation functions to the user. Queries start from every entry point of the model and can be build up dynamically by a program through available API functions.

In the FACETS software framework GMPath is used to provide the user with an universal interface to the internal graph models. Files containing GMPath commands are parsed before and after the programmatic GM creation, mapping and configuration process to allow modifications of parameters, of the model structure itself and the addition of user data. Furthermore GMPath forms an interface to graph models, which are displayed, debugged and analyzed by external visualizing and analyzation applications, allowing them to extract well-defined parts of the examined data model.

For the future we aim to expand the functionality of GMPath. We plan to implement set operations for the result lists, which are currently stored in variables (e.g. set unions, intersections and difference sets). Further the inclusion of GMPath queries stored as strings in the data model itself should make the handling of complex queries more comfortable. Finally more options should be available to manipulate the GM (e.g. renaming or deleting elements).

**Acknowledgements:** The research project FACETS is financed by the European Union as Integrated Project (Nr. 15879) in the framework of the Information Society Technologies program.

# **References**

- 1. Meier, K.: Fast Analog Computing with Emergent Transient States in Neural Architectures. Integrated project proposal, FP6-2004-IST-FET. Proactive, Part B. Kirchhoff Institut fr Physik, Ruprecht-Karls-Universität, Heidelberg (2004)
- 2. Schemmel, J., Grübl, A., Meier, K., Mueller, E.: Implementing Synaptic Plasticity in a VLSI Spiking Neural Network Model. Proceedings of the 2006 International Joint Conference on Neural Networks IJCNN 2006, pp. 1–6, IEEE Press (2006)
- 3. Ehrlich, M., Mayr, C., Eisenreich, H., Henker, S., Srowig, A., Grubl, A., Schemmel, J., ¨ Schüffny R.: Wafer-scale VLSI implementations of pulse coupled neural network. International Conference on Sensors, Circuits and Instrumentation Systems SSD'07, Hammamet-Tunisia (2007)
- 4. Brüderle, D., Grübl, A., Meier, K., Mueller, E., Schemmel, J.: A Software Framework for Tuning the Dynamics of Neuromorphic Silicon Towards Biology. Proceedings of the 2007 International Work-Conference on Artificial Neural Networks IWANN'07 Springer LNCS 4507, pp. 479–486, (2007)
- 5. Haeusler, S., Maass, W.: A Statistical Analysis of Information-Processing Properties of Lamina-Specific Cortical Microcircuit Models. Cerebral Cortex 17(1), pp. 149-162, (2007)
- 6. Vieville, T., Kornprobst, P.: Modeling Cortical Maps with Feed-Backs International Joint Conference on Neural Networks (IJCNN), pp. 110-117 (2006)
- 7. Scholze, S., Ehrlich, M., Schuffny, R.: Modellierung eines wafer-scale Systems fr pulsgekop- ¨ pelte neuronale Netze - Proceedings of Dresdener Arbeitstagung Schaltungs- und Systementwurf (DASS07), pp. 61–66 (2007)
- 8. Ehrlich, M., Wendt, K., Zühl, L., Brüderle, D., Vogginger, B., Müller, E.: A software framework for a wafer-scale neuromorphic hardware system, ANNIIP (2010), (submitted)
- 9. Wendt, K., Ehrlich, M., Mayr, C., Schüffny, R.: Abbildung komplexer, pulsierender, neuronaler Netzwerke auf spezielle Neuronale VLSI Hardware - Proceedings of Dresdener Arbeitstagung Schaltungs- und Systementwurf(DASS07) , pp. 127–132 (2007)
- 10. Wendt, K., Ehrlich, M., Schüffny, R.: A graph theoretical approach for a multistep mapping software for the FACETS project - Proceedings of the WSEAS CEA'08, pp. 189–194 (2008)
- 11. Diestel, R.: Graph Theory, Springer (2005)
- 12. Jordan, M.: Graphical Models. Computer Science Division and Department of Statistics. University of California, Berkeley, California 94720-3860, USA (2004)
- 13. Berglund, A., Boag, S., Chamberlin, D., Fernandez, M., Kay, M., Robie, J., Simeon J., editors. XML Path Language (XPath) 2.0. W3C Working Draft 02, W3C (2003)
- 14. http://www.devincook.com/goldparser/. *GOLD Parser System* (2007)